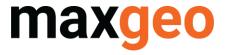

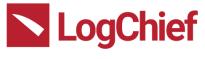

# **Administrator Training Course**

#### About the course

The LogChief training program is for users who will be responsible for the installation, creation and modification of configurations and profiles in LogChief. Participants will be shown how to configure LogChief configurations, profiles and security, report and strip log development as well as how to export and import configurations, profiles and existing data from the DataShed database.

#### At the completion of this course, participants should be able to:

- Create a configuration and profile from a DataShed database, including permissions, custom layouts, QC policies and library settings;
- Edit, delete, export and import configurations and profiles;
- Log data to profile;
- Log samples and creating duplicates and standards;
- Create multiple rows when logging as well as copying the previous row to create a new record;
- Create and use predefined Hole IDs and Sample IDs;
- Export and import data;
- Use the Pattern Manager;
- Create and view Strip Logs.

#### **About our trainers**

Our course leaders are selected from our team of highly skilled data consultants.

# **Administrator Training**

# 1. Discussion on configuration:

- New configuration
- Edit configuration after creation of new Profile
- Deletion of configuration

#### 2. Discussion on profiles

- Creation of new profile
- Creating a custom layout
- Edit of profile
- Deletion of profile
- Refresh of libraries
- Clearing of records

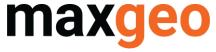

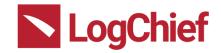

Filtering of datasets

# 3. Exporting and importing of configurations and profiles

- Exporting of configurations and profiles
- Importing of configurations and profiles

#### 4. Setting up user permissions in LogChief

- Creating new user
- Edit user
- Delete user
- Copy user
- User groups

# 5. Reconnecting to LogChief system database

• Show how to reconnect to the LogChief System database

## 6. Logging data to profile

- Show how data is logged in LogChief
- Navigation
- Filtering
- Logging to a grid

#### 7. Importing data

- Importing data from database
  - o Basic filtering
  - Advanced filtering
    - Single filters
    - Saved filters
  - Edit import filter
  - Load saved filters
- Importing Data from XML

### 8. Discussion on synchronisation

- Basic synchronise
  - o One-click
- Advanced synchronise
  - o Filtering data

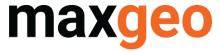

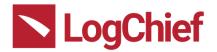

# 9. Discussion on exporting of data

- Basic export
  - o Export to MS-Excel, MS-Access, CSV File and XML file formats
  - Limited filtering
- Advanced Export
  - Export to MS-Excel, MS-Access, CSV File and XML file formats
  - Creating custom queries to export data

#### 10. Pattern Manager

- Settings
  - o Change DB
- Assigning patterns
- Assigning images
- Assigning colours
- Favourite patterns

# 11. Strip Logs

- Striplog Designer
  - o Line chart
  - o Bar chart
  - o Colour
  - o Image
  - o Pattern
- Striplog Viewers